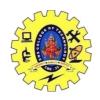

## SNS COLLEGE OF TECHNOLOGY, COIMBATORE –35 (An Autonomous Institution)

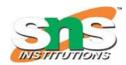

## DEPARTMENT OF COMPUTER SCIENCE AND ENGINEERING

## C++ Objects as Physical Objects

In many programming situations, objects in programs represent C++ Objects as Physical Objects: **things that can be felt or seen**. These situations provide vivid examples of the correspondence between the program and the real world.

- Circles as Objects
- Widget Parts as Objects

**Declaring Objects:** When a class is defined, only the specification for the object is defined; no memory or storage is allocated. To use the data and access functions defined in the class, you need to create objects.

#### **Syntax:**

#### ClassName ObjectName;

Accessing data members and member functions: The data members and member functions of class can be accessed using the dot('.') operator with the object. For example if the name of object is *obj* and you want to access the member function with the name *printName()* then you will have to write *obj.printName()*.

#### **Accessing Data Members**

The public data members are also accessed in the same way given however the private data members are not allowed to be accessed directly by the object. Accessing a data member depends solely on the access control of that data member.

This access control is given by <u>Access modifiers in C++</u>. There are three access modifiers : **public**, **private and protected**.

```
// C++ program to demonstrate
// accessing of data members

#include <bits/stdc++.h>
using namespace std;
class Geeks
{
    // Access specifier
    public:

    // Data Members
    string geekname;

    // Member Functions()
    void printname()
    {
        cout << "Geekname is: " << geekname;
    }

19CST251 & Object Oriented Programming using C++</pre>
```

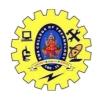

## SNS COLLEGE OF TECHNOLOGY, COIMBATORE –35 (An Autonomous Institution)

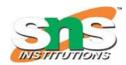

## DEPARTMENT OF COMPUTER SCIENCE AND ENGINEERING

```
};
int main() {

    // Declare an object of class geeks
    Geeks obj1;

    // accessing data member
    obj1.geekname = "Abhi";

    // accessing member function
    obj1.printname();
    return 0;
}
```

### **Output:**

Geekname is: Abhi

#### **Member Functions in Classes**

There are 2 ways to define a member function:

- Inside class definition
- Outside class definition

To define a member function outside the class definition we have to use the scope resolution :: operator along with class name and function name.

```
// C++ program to demonstrate function
// declaration outside class
#include <bits/stdc++.h>
using namespace std;
class Geeks
{
   public:
    string geekname;
   int id;

   // printname is not defined inside class definition
   void printname();

   // printid is defined inside class definition
   void printid()
   {
      cout << "Geek id is: " << id;
   }
};
19CST251 & Object Oriented Programming using C++</pre>
```

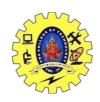

# SNS COLLEGE OF TECHNOLOGY, COIMBATORE –35 (An Autonomous Institution)

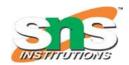

## DEPARTMENT OF COMPUTER SCIENCE AND ENGINEERING

```
// Definition of printname using scope resolution operator ::
void Geeks::printname()
{
    cout << "Geekname is: " << geekname;
}
int main() {

    Geeks obj1;
    obj1.geekname = "xyz";
    obj1.id=15;

    // call printname()
    obj1.printname();
    cout << endl;

    // call printid()
    obj1.printid();
    return 0;
}</pre>
```

### **Output:**

Geekname is: xyz Geek id is: 15